## TOYLAND VANESSA . M, MINIATURE, 2009

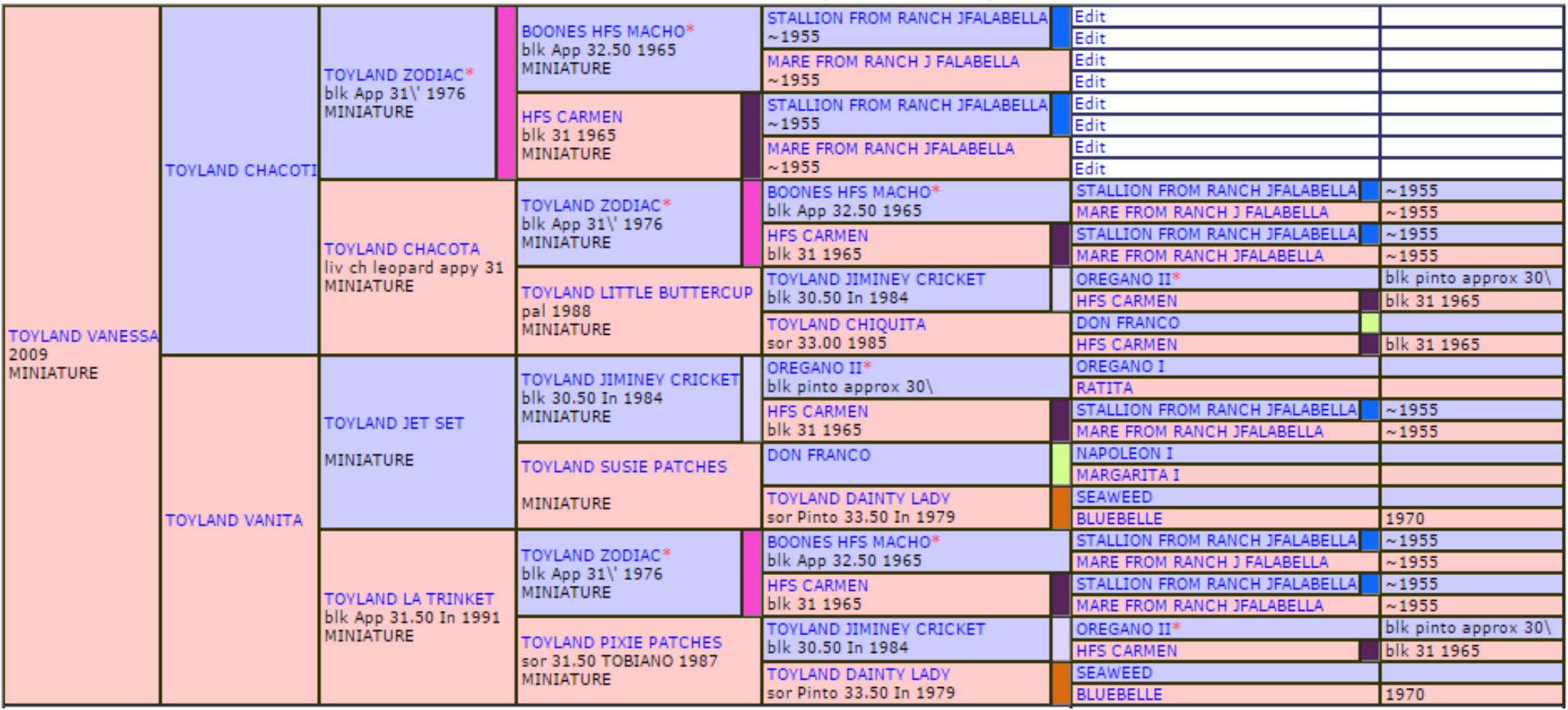